מקבץ קישורים לטיפים לשימוש יעיל בזום וכלים ליצירת שיעורים מעניינים ואינטראקטיביים:

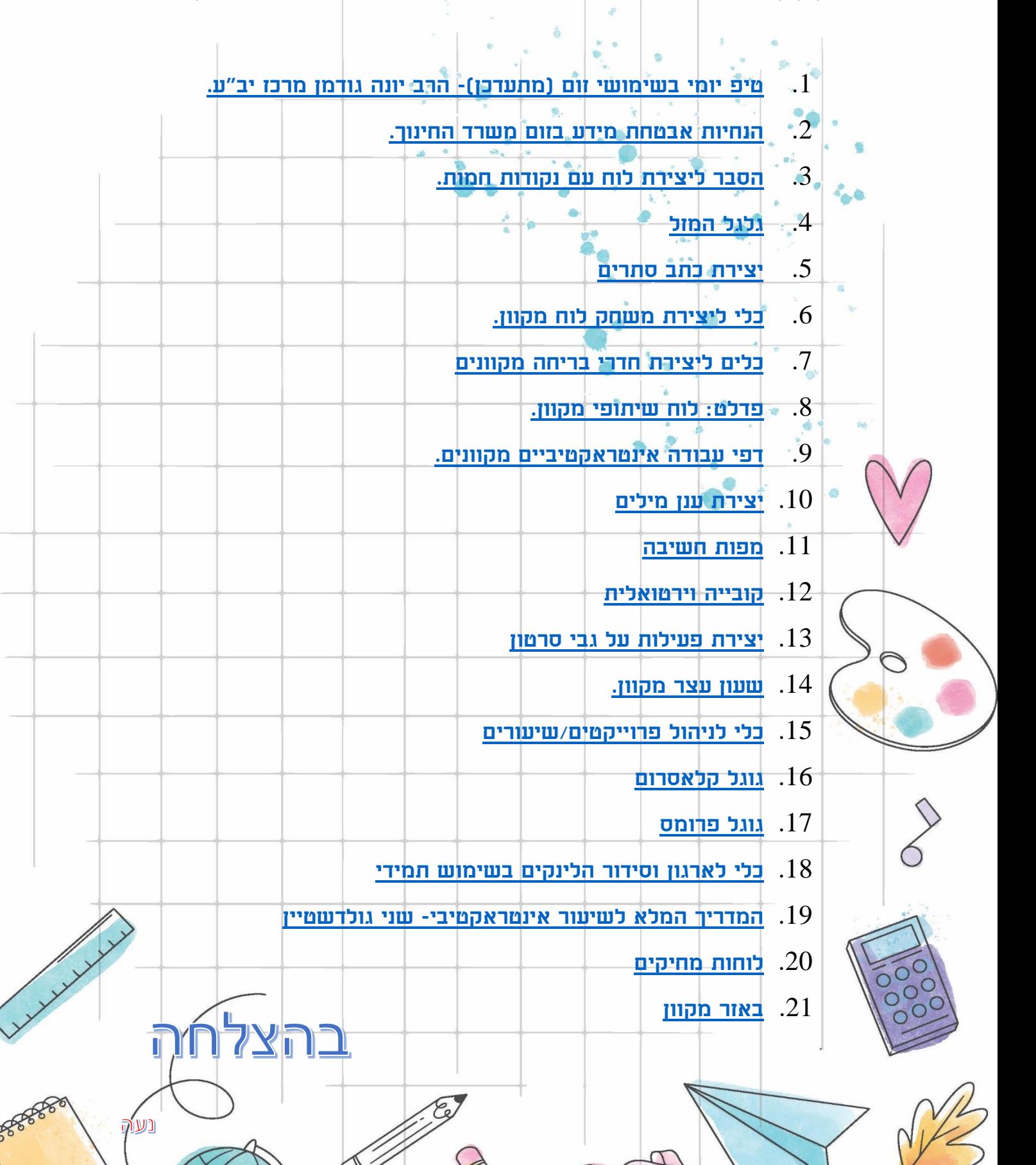